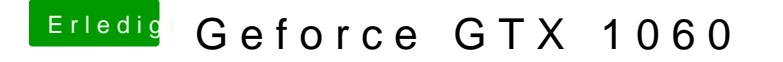

Beitrag von LoveIsHackintosh vom 14. August 2018, 16:14

Wo ist deine efi ?? Hast du den Stick entfernt ?? Clover auf der Festplatte i